## WHY IS IT SO HARD TO REFRESH A DATAGRIDVIEW?

I have a form named "FrmBilling" and on this form I have a datagridview named "OrderLinesDGV" on that form I have these fields named:

- 1. "ProductsCBX", is a combobox where the user selects a product, in this case he or she uses an item named "TATTOO". This product when chosen automatically opens a form to allow a user to select or create a customer. So far everything is working perfectly.
- 2. After the customer is chosen, another form opens automatically to allow users to select a salesperson for that OrderLinesDGV row. This update the ID of the salesperson on the main form (FrmBilling) That field is "SalespersonIDTB.Text". Again, so far everything is working perfectly.
- 3. The row number of that datagridview is on the FrmBilling and in this field: "OrderLineIDTB.Text", as you will see in the following my only problems is that I have to click on a button named "BtnUpdateSalesperson" to have the field SalespersonIDTB.Text copied into a field named SalespersonID in the OrderLinesDGV.

I can't seem to find how to perform a click automatically on that button, here is the form before to choose a product:

| STATION                                                                              | l#: <mark>101</mark>                                                                                                    | Select a station: | ← Station ch  | anged                    | OF    | RDER #::                                           | 101              | 00000                                                             | 0001                                                                                        | <u>ک</u>   | elete this order                                         |                   |                                                                                                    |                                                                                                    | X                            |
|--------------------------------------------------------------------------------------|----------------------------------------------------------------------------------------------------|-------------------|---------------|--------------------------|-------|----------------------------------------------------|------------------|-------------------------------------------------------------------|---------------------------------------------------------------------------------------------|------------|----------------------------------------------------------|-------------------|----------------------------------------------------------------------------------------------------|----------------------------------------------------------------------------------------------------|------------------------------|
| Backord                                                                              | ler Produc                                                                                                    | ts Customer       | s Inventory   | Internet sites           | īools | History S                                          | alesper          | sons H                                                            | lelp                                                                                        |            |                                                          |                   |                                                                                                    |                                                                                                    |                              |
| Sold to:<br>Address:<br>Address 2:<br>City:<br>Country:<br>Phone:<br>Cell:<br>Email: | Billing address<br>Mario Lemieus<br>2 Brunet<br>Suite 2<br>Ste-Agathe2<br>(514) 573-200<br>(514) 767-540<br>customer@2.c | 2 Extensio        | n: 1          | -                        | ~     | Back Order 0 Delivery to custon Delivery to social | ner: 🗌<br>ety: 🗌 | Send to:<br>Address:<br>Address 2:<br>City:<br>Country:<br>Phone: | Shipping addr<br>NATIONAL HC<br>2 Brunet<br>Ste 2<br>Ste-Agathe de<br>Canada2<br>5143262902 | DCKEY LEAG | SUE2<br>State: Quebec2<br>Zip code: 6222<br>Cell: 514320 |                   | Invoice #:<br>Order date:<br>Invoice date:<br>Delivery date:<br>Delivery<br>instructions:<br>Date paid: | 1010000001<br>4/1/2022 3:0<br>4/1/2022 3:0:4<br>4/5/2022<br>DeliveryNotes for<br>customer2<br>4/5/2022 3:24:0 | 00:44 PM                     |
| Notes:                                                                               | Notes on custom                                                                                                    | er 2              |               |                          |       | Product ID or                                      | Barcode          |                                                                   |                                                                                             |            | ×                                                        | Sell a<br>certifi |                                                                                                    | pply COUPON(S                                                                                                 | ,                            |
| DE                                                                                   | LETE   EDIT   O                                                                                                    | derNo ProductII   | D ProductName | Quantity Unit P          | /     | ExtendedPrice                                      | Discour          | nt Hate                                                           | DiscountAmount                                                                              |            |                                                          | TaxRa             | SELE<br>SELE<br>SELE<br>SELE<br>SELE                                                                    | CT 101000000<br>CT 101000000<br>CT 101000000                                                                  | 12 1<br>13 1<br>14 1         |
| <                                                                                    |                                                                                                    |                   |               |                          |       |                                                    |                  |                                                                   | BtnUp                                                                                       | dateSa     | lesperson                                                |                   | >                                                                                                    |                                                                                                    |                              |
| Cas<br>Salesper                                                                      | hier info: 1<br>son info: 24                                                                                             | 1 ACR ZZ          | 2-SUPPORT     | Special notes on custome |       | Ordør notø:<br>s                                   |                  |                                                                   |                                                                                             |            | ords count:                                              |                   |                                                                                                    | W ORDER                                                                                                    |                              |
| NEW O                                                                                | ADER C                                                                                                    | ATEGORIES         | CUSTOMERS     | SALESPERSON              |       |                                                    |                  |                                                                   | VIEW C                                                                                      |            | PREVIEw<br>COUPON                                        | Sub to            | GST<br>QST<br>Tax                                                                                       |                                                                                                    | 0.00<br>0.00<br>0.00<br>0.00 |

| STATION #: 101           | Select a<br>station: □ ← | Station changed | ORDER #::                                                    | 1010000               | 0001                           | Delet    | e this order                            |                      | ndadi n    | $\triangleright$               |
|--------------------------|--------------------------|-----------------|--------------------------------------------------------------|-----------------------|--------------------------------|----------|-----------------------------------------|----------------------|------------|--------------------------------|
| Backorder Product        |                          |                 | SEARCH                                                       | A CUSTOMER            |                                |          |                                         |                      |            | 1010000001                     |
| Billing address          |                          |                 | SEARCH BY ID, NAME, C                                        | ATEGORY, TELEPH       | ONE , ETC                      | 6        |                                         |                      | · .        | 4/1/2022 3:00:44 P             |
| Sold to: Guy Lafleur     |                          | I               |                                                              |                       |                                | <b>P</b> |                                         |                      | .e.        | 4/1/2022 3:00:44 PM            |
| Address: 5 Brunet        |                          | CustomerID      | Society                                                      | Title FirstName       | MiddleName                     | LastName | Address1                                | Address2             | A late:    |                                |
| Address 2: Suite 5       |                          | ▶ 1             | AUTO-CASH REGISTER                                           | Walk                  | MIDDLENAME 1                   | In       | 1 Brunet                                | Suite 1              | . date:    | 4/5/2022 3:25:44 PM            |
| City: Ste-Agathe5        |                          | 2               | NATIONAL HOCKEY LEAGUE2                                      | Mr. Mario             | MIDDLENAME 2                   | Lemieux  | 2 Brunet                                | Suite 2              | very       | DeliveryNotes for<br>customer5 |
| Country: Canada5         |                          | 3               | NATIONAL HOCKEY LEAGUE3                                      | Mr. Bobby             | MIDDLENAME 3                   | Orr      | 3 Brunet                                | Suite 3              | ions:      |                                |
| Phone: (514) 573-2005    |                          | 4               | NATIONAL HOCKEY LEAGUE4                                      | Mr. Jean              | MIDDLENAME 4                   | Beliveau | 4 Brunet                                | Suite 4              | :<br>Daid: | 4/5/2022 3:24:07 PM            |
|                          |                          | 5               | NATIONAL HOCKEY LEAGUE5                                      | Mr. Guy               | MIDDLENAME 5                   | Lafleur  | 5 Brunet                                | Suite 5              | : Palu.    | 4/3/2022 3.24.07 FM            |
| Cell: (514) 767-5405     |                          | 6               | NATIONAL HOCKEY LEAGUE6                                      | Mr. Maurice           | MIDDLENAME 6                   | Richard  | 6 Brunet                                | Suite 6              | 4          |                                |
| Email: customer@5.cor    |                          | 7               | NATIONAL HOCKEY LEAGUE7                                      | Mr. Gordie            | MIDDLENAME 7                   | Howe     | 7 Brunet                                | Suite 7              |            |                                |
| Notes: Notes on customer |                          | 8               | NATIONAL HOCKEY LEAGUES                                      | Mr. Sydney            | MIDDLENAME 8                   | Crosby   | 8 Brunet                                | Suite 8              | -          |                                |
|                          |                          | -               | NATIONAL HOCKEY LEAGUES                                      | Mr. Bobby             | MIDDLENAME 9                   | Hull     | 9 Brunet                                | Suite 9              | Ар         | ply COUPON(S)                  |
|                          |                          | 10              | NATIONAL HOCKEY LEAGUE10                                     |                       | MIDDLENAME 10                  |          | 10 Brunet                               | Suite 10             |            |                                |
| DELETE EDIT Ord          |                          | 12              | NATIONAL HOCKEY LEAGUE11<br>NATIONAL HOCKEY LEAGUE12         | Mr. Jaromir           | MIDDLENAME 11<br>MIDDLENAME 12 | -        | 11 Brunet<br>12 Brunet                  | Suite 11<br>Suite 12 |            | OrderNo Co                     |
|                          |                          | 12              | NATIONAL HOCKEY LEAGUE12<br>NATIONAL HOCKEY LEAGUE13         |                       | MIDDLENAME 12<br>MIDDLENAME 13 |          | 12 Brunet                               | Suite 12<br>Suite 13 | SELEC      | T 1010000001 1                 |
|                          |                          |                 | NATIONAL HOCKEY LEAGUETA                                     |                       |                                |          | 1/ Reinet                               | Suite 13             | - v        |                                |
|                          |                          | <               |                                                              |                       |                                |          |                                         | >                    | SELEC      | CT 1010000002 1                |
|                          | PRODUCTS PRI             | CES LIST CUSTO  | MER INFORMATION                                              |                       |                                | 1        | Total records fo                        | ound: 16             | SELEC      | T 1010000003 1                 |
|                          | Products price           | list 1 🔽        |                                                              | Custome               | ID: 1                          |          | DeliveryClaude1                         |                      |            |                                |
|                          | Products price           | _               | ety name: AUTO-CAS                                           | HREGISTER             | ~                              |          | 1 Brunet                                |                      | SELEC      | CT 1010000004 1                |
|                          |                          |                 |                                                              |                       |                                |          | Suite 1                                 |                      | SELEC      | T 1010000005 1                 |
|                          | Products price           | Title           | First Name:                                                  | Middle Name:          | Last Nam                       |          | Ste-Agathe1                             |                      |            |                                |
|                          | Products price           |                 | Walk                                                         | MIDDLENAME            | In                             |          | Quebec1                                 |                      | - 1        |                                |
|                          | Products price           | list 5 Addres   | ss: 1 Brunet                                                 |                       | ]                              |          | 6111                                    |                      | 1          |                                |
|                          | For informatio           | on only         |                                                              |                       |                                |          | Canada1                                 |                      | 1          |                                |
|                          |                          | Address         | 2: Suite 1                                                   |                       |                                | 1        | 5143262901                              |                      | 1          |                                |
|                          |                          | ¢ 🕂 C           | ty: Toronto                                                  | State: 0              | uebec1                         | 5        | 5143262801                              | 1                    |            |                                |
|                          |                          | Count           | ry: Canada1                                                  | Zip code:             | 9101                           |          |                                         |                      |            |                                |
| <                        |                          | Phor            | ne: (514) 573-2001 Ext                                       | t 1 Fax:              | (514) 929-0401                 |          |                                         |                      |            |                                |
| Orabianistas I           | T                        |                 |                                                              | tention of: Claude La | rocaue1                        |          |                                         |                      | Net        |                                |
| Cashier info: 1          |                          |                 |                                                              |                       |                                |          |                                         |                      |            |                                |
| Salesperson info: 22     |                          | Ema             |                                                              | 1                     | 1 26 201                       |          |                                         | 1                    |            | 0.00                           |
|                          |                          | Note            | es: This is the default custom<br>were selected in that orde |                       | ner if no articles             |          |                                         | $\sim$               |            | 0.00                           |
|                          | ADD A CUSTO              |                 |                                                              |                       |                                |          |                                         | V                    |            | 0.00                           |
|                          | 0                        | Filing nan      | ie: In, Walk                                                 |                       |                                |          |                                         | ACCEPT               |            | 0.00                           |
|                          | Records in red can't     | be change!      |                                                              |                       |                                |          |                                         |                      |            | 0.00                           |
|                          |                          |                 |                                                              | AMERICAN              |                                |          | And And And And And And And And And And |                      |            |                                |
| NEW ORDER                |                          | 1               |                                                              | EQRESS                | VIEW GI                        |          | REVIEW                                  | ΤΟΤΑ                 | L:         | 0.00                           |
| CA                       | regories cus             | TOMERS SALES    | PERSON _ PRINT INVOIC                                        | E PAYMENTS            | CERTIFIC/                      |          | OUPON                                   |                      |            |                                |

On this form the user is selecting an existing customer or he or she can create a new customer. That works perfectly

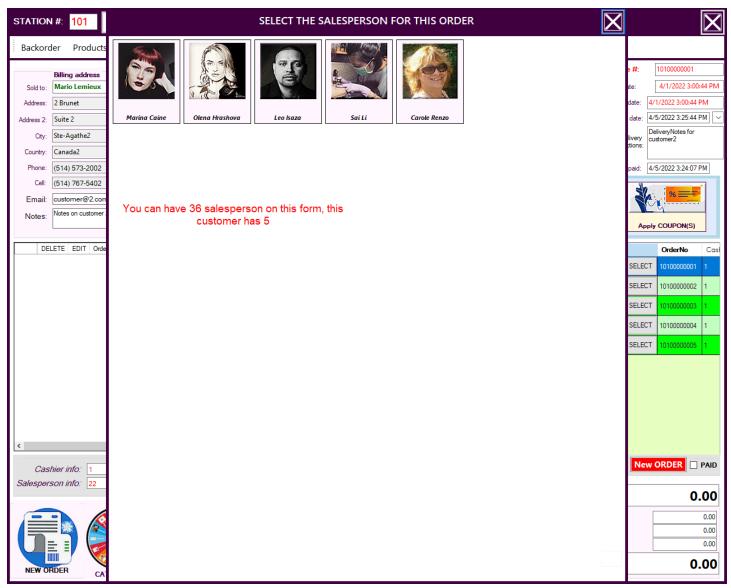

Then this form appears, and the user is selecting which employee is going to be the salesperson. By doing so, the field SalespersonIDTB.Text is updated automatically.

| STATION                                                                              | l #:                                                                                                    | 101                                      | Sele<br>stati          |                | ← Station o | hanged                                            | O               | RDER #::                                                                                                    | 1010000                                                  | 0001                                                                                           | De 🕤                 | elete this order                                   |                   | Reference - A                                                                                        |                                                                                                    | X                            |
|--------------------------------------------------------------------------------------|----------------------------------------------------------------------------------------------------|------------------------------------------|------------------------|----------------|-------------|---------------------------------------------------|-----------------|----------------------------------------------------------------------------------------------------|----------------------------------------------------------|------------------------------------------------------------------------------------------------|----------------------|----------------------------------------------------|-------------------|----------------------------------------------------------------------------------------------------|----------------------------------------------------------------------------------------------------|------------------------------|
| Backord                                                                              | ler                                                                                                    | Prod                                     | ucts Cu                | stomers        | Inventory   | Interne                                           | et sites Tools  | History Sa                                                                                                  | lespersons                                               | Help                                                                                           |                      |                                                    |                   |                                                                                                    |                                                                                                    |                              |
| Sold to:<br>Address:<br>Address 2:<br>City:<br>Country:<br>Phone:<br>Cell:<br>Email: | Billing<br>Marie<br>2 Bru<br>Suite<br>Ste-A<br>(514)<br>(514)                                                                                                    | g addre<br>) Lemie<br>net<br>2<br>gathe2 | 2002<br>2002           | n't change     | customer w  | hen items<br>Province: (<br>Zip code: 9<br>Fax: ( | s are selected! | ID:<br>2<br>P.O No<br>0<br>Back Order<br>0<br>Delivery to custome<br>Delivery to societ<br>0.0000<br>0<br>0 | Send to<br>Address<br>Address 2<br>City<br>er: I Country | Shipping ad<br>DeliveryClau<br>2 Brunet<br>Ste 2<br>Ste-Agathe<br>6222<br>5143262902<br>0.0000 | ide2                 | State: Quebec2<br>Zip code: Canada<br>Cell: 514326 |                   | Invoice #:<br>Order date:<br>Invoice date:<br>Delivery date:<br>Delivery instructions:<br>Date paid: | 1010000001<br>4/1/2022 3:00<br>4/1/2022 3:00:44<br>4/5/2022 3:26:33<br>DeliveryNotes for<br>Customer2<br>4/5/2022 3:24:07 | 4 PM<br>3 PM 🗸               |
| Notes:                                                                               | Notes                                                                                                    | on cust                                  | omer 2                 |                |             |                                                   |                 | Product ID or E                                                                                             | Barcode <sup>70</sup>                                    |                                                                                                |                      | ~                                                  | Sell a certific   |                                                                                                    | pply COUPON(S)                                                                                                    |                              |
|                                                                                      | LETE<br>elete                                                                                                    | EDIT<br>Edit                             | OrderNo<br>10100000001 | ProductID<br>1 | ProductName |                                                   | tity UnitPrice  | ExtendedPrice 0 0.00                                                                                        | DiscountRate                                             | DiscountAmou                                                                                   | Int LineTo           | 0.00 2/5/2022                                      | TaxRat<br>0.05000 |                                                                                                    | OrderNo           CT         10100000001                                                                                  | Casl                         |
| OrderLineIDTB.Text                                                                   |                                                                                                    |                                          |                        |                |             |                                                   |                 |                                                                                                    |                                                          |                                                                                                | SELE<br>SELE<br>SELE | CT 10100000003<br>CT 10100000004                   | 3 1<br>4 1        |                                                                                                    |                                                                                                    |                              |
| Sa<br><                                                                              | lesp<br>\                                                                                                    | erso                                     | nIDTB.1                | Гext           |             |                                                   |                 |                                                                                                    |                                                          |                                                                                                |                      |                                                    |                   | >                                                                                                    |                                                                                                    |                              |
|                                                                                      | Order note:       Order note:       Records count       I       STATUS       New ORDER       PAID         Salesperson into:       24       Olena Hrashova       Second second secon |                                          |                        |                |             |                                                   |                 |                                                                                                    |                                                          |                                                                                                |                      |                                                    |                   |                                                                                                    |                                                                                                    |                              |
| NEW OF                                                                               | RDER                                                                                                    |                                          | CATEGOR                |                | CUSTOMERS   | SAL                                               |                 | PRINT INVOICE                                                                                               | VISA                                                     |                                                                                                | GIFT<br>FICATE       | PREVIEW<br>COUPON                                  | тот               | GST<br>QST<br>Tax                                                                                    |                                                                                                    | 0.00<br>0.00<br>0.00<br>0.00 |

After that the salesperson is selected, the ID is updating correctly.

Now on the row that was just created, there is a field named "SalespersonID" that I want to be update automatically with the SalespersonIDTB.Text that just received the update.

I must click on the button "Salesperson update" to do so.

I have tried to put the BtnUpdateSalesperson.PerformClick many places but without success. If I click on that button, everything works perfectly... it should not be that complicated 😊 I tried .RefreshEdit and many more without success.

Here is the last image and the necessary code.

| STATION    | #: <mark>101</mark>                                                 | Select a station:  | ← Station chang     | ed O                | RDER #:: 10                        | 100000        | 001                      | Delete this order       |                           | X                              |  |  |
|------------|---------------------------------------------------------------------|--------------------|---------------------|---------------------|------------------------------------|---------------|--------------------------|-------------------------|---------------------------|--------------------------------|--|--|
| Backord    | ler Produc                                                          | ts Customers       | Inventory Int       | ernet sites Tools   | History Sales                      | persons H     | elp                      |                         |                           |                                |  |  |
|            | Billing address                                                     | Can't change       | e customer when it  | ems are selected!   | ID:                                |               | Shipping address         |                         | Invoice #:                | 1010000001                     |  |  |
| Sold to:   | Mario Lemieux                                                       | (                  |                     | ~                   | P.O No                             | Send to:      | DeliveryClaude2          |                         | Order date:               | 4/1/2022 3:00:44 PM            |  |  |
| Address:   | 2 Brunet                                                            |                    |                     |                     | • 🔎                                | Address:      | 2 Brunet                 |                         | Invoice date:             | 4/1/2022 3:00:44 PM            |  |  |
| Address 2: | Suite 2                                                             |                    |                     |                     | Back Order                         | Address 2:    | Ste 2                    |                         |                           | 4/5/2022 3:26:33 PM            |  |  |
| City:      | Ste-Agathe2                                                         |                    | State/Provinc       | e: Quebec2          | 0                                  | City:         | Ste-Agathe des Monts2    | State: Quebec2          | Delivery<br>instructions: | DeliveryNotes for<br>customer2 |  |  |
| Country:   | Canada2                                                             |                    | Zip cod             | e: 9102             | Delivery to customer:              | -             | 6222                     | Zip code: Canada2       |                           |                                |  |  |
| Phone:     | (514) 573-200                                                       |                    | 2 Fa                | x: (514) 929-0402   | Delivery to society:               | Phone:        | 5143262902               | Cell: 5143262802        | Date paid:                | 4/5/2022 3:24:07 PM            |  |  |
| Cell:      | (514) 767-540                                                       |                    | Attention of. Claud | le Larocque2        | 0.0000 0.000                       |               | 0.0000 0.0000            |                         | ×1 🔹                      |                                |  |  |
| Email:     | customer@2.c                                                        |                    |                     |                     | Price1 Price<br>Product ID or Barc |               | Price4 Price5            | 🧟 Search                |                           |                                |  |  |
| Notes:     | Notes on custom                                                     | er 2               |                     |                     | TATTOO                             |               |                          |                         |                           |                                |  |  |
|            |                                                                     |                    |                     |                     |                                    |               |                          |                         |                           |                                |  |  |
| ymen       | tDescription2                                                       | AmountDistributed2 | BalancePayment2     | PaymentDescription3 | Amount Distributed3                | BalancePaymen | t3 CertificateNumber     |                         |                           | OrderNo Casi                   |  |  |
|            |                                                                     | 0.00               | 0.00                | -                   | 0.00                               | 0.00          | -                        | 24                      | SELEC                     | T 1010000001 1                 |  |  |
|            |                                                                     |                    |                     |                     |                                    |               |                          | 7                       | SELEC                     | T 1010000002 1                 |  |  |
|            |                                                                     |                    |                     |                     |                                    |               |                          |                         | SELEC                     | T 1010000003 1                 |  |  |
|            |                                                                     |                    |                     |                     |                                    |               |                          |                         | SELEC                     | T 1010000004 1                 |  |  |
|            |                                                                     |                    |                     |                     |                                    |               |                          |                         | SELEC                     | T 1010000005 1                 |  |  |
|            |                                                                     |                    |                     |                     |                                    |               |                          |                         |                           |                                |  |  |
|            |                                                                     |                    |                     |                     |                                    |               |                          |                         |                           |                                |  |  |
|            |                                                                     |                    |                     |                     |                                    |               |                          |                         |                           |                                |  |  |
|            |                                                                     |                    |                     |                     |                                    |               |                          | /                       |                           |                                |  |  |
|            |                                                                     |                    |                     |                     |                                    |               |                          |                         |                           |                                |  |  |
| <          |                                                                     |                    |                     |                     |                                    |               | <u>~</u>                 |                         | >                         |                                |  |  |
|            |                                                                     |                    |                     |                     | Order note:                        |               |                          |                         |                           |                                |  |  |
|            | Cashier info: 1 1 ACR ZZ-SUPPORT Special notes on customer 2 orders |                    |                     |                     |                                    |               |                          |                         |                           |                                |  |  |
| Salespers  | son info: 24                                                        | Olena Hrashova     |                     |                     |                                    |               |                          | Salesperson update      |                           | 0.00                           |  |  |
| -          |                                                                     |                    | $\frown$            |                     | 1                                  | lett          | $\cap$                   | Coupon Sub              | total:                    |                                |  |  |
|            |                                                                     |                    |                     | 21410 1970 7 A      |                                    | 6 M           |                          | 2.411<br>2.411<br>2.411 | GST<br>QST                | 0.00                           |  |  |
|            | - 1                                                                 | ? 📰 🕇              | t and               |                     | V A                                | ISA Isterar   | 1 8                      | 2 - 21                  | Тах                       | 0.00                           |  |  |
|            |                                                                     |                    |                     | It with a second    | H A                                |               |                          |                         | TAL                       | 0.00                           |  |  |
| NEW OF     | RDER C                                                              | ATEGORIES          | CUSTOMERS           | SALESPERSON         |                                    | PAYMENTS      | VIEW GIFT<br>CERTIFICATE | PREVIEW TC              | TAL:                      | 0.00                           |  |  |

As you can see the SalespersonID in the datagridview was updated, the code is just below:

Public Sub UpdateSalespersonIDInOrderLine()

'ADD SQL PARAMS & RUN THE COMMAND

```
Try
```

SQL.AddParam("@OrderLine", Me.OrderLineIDTB.Text)

SQL.AddParam("@SalespersonID", Me.SalespersonIDTB.Text)

SQL.ExecQuery("UPDATE Sales.OrderLines " &

"SET SalespersonID=@SalespersonID WHERE OrderLineID=@OrderLine;")

RecordsCounted()

ProductCBX.Select()

If SQL.HasException(True) Then Exit Sub

Catch ex As Exception

MsgBox(ex.Message)

System.IO.File.AppendAllText("C:\AutoCashRegister\Documents\log.txt", ex.ToString & vbNewLine & vbNewLine) End Try

End Sub

Public Sub BtnUpdateSalesperson\_Click(sender As Object, e As EventArgs) Handles BtnUpdateSalesperson.Click Try

```
UpdateSalespersonIDInOrderLine()
     If SQL.HasException(True) Then Exit Sub
   Catch ex As Exception
     MsgBox(ex.Message)
     System.IO.File.AppendAllText("C:\AutoCashRegister\Documents\log.txt", ex.ToString & vbNewLine & vbNewLine)
   End Try
 End Sub
    Public Function RecordsCounted() As DataTable
        Dim query As String = "SELECT * FROM Sales.OrderLinesQuery WHERE OrderNo = '" &
SelectedOrderTB.Text & "!"
        Dim constr As String = "Data Source=ACSERVER\ACRSERVER;Initial Catalog=ACData;Integrated
Security=SSPI;"
        Using DBCon As New SqlConnection(constr)
            Using DBCmd As New SqlCommand(query, DBCon)
                Using DBDA As New SqlDataAdapter(DBCmd)
                     Dim DBDT As New DataTable()
                     DBDA.Fill(DBDT)
                     Me.RecordsCountTB.Text = DBDT.Rows.Count.ToString
                     OrderLinesDGV.DataSource = DBDT
                     OrderLinesDGV.Sort(OrderLinesDGV.Columns(2), ListSortDirection.Ascending)
                     'FormatPaymentsALL()
                     Return DBDT
                End Using
            End Using
```

```
End Using
End Function
```